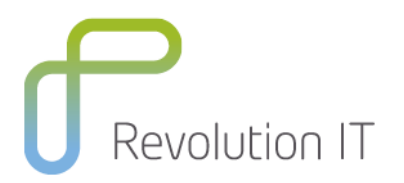

# **HPE PPM Center 9.1 Deployment Management Training**

## **Overview**

Take your skills beyond the PPM Essentials and Advanced courses by learning how to configure advanced deployment process logic and automation in your PPM implementation. Through discussions and hands-on exercises, you will learn to configure multi-server migration processes, designing and configuring automated workflows and object type logic. Students walk away from this course with a solid understanding of the procedures and tools for building and managing Deployment Management-driven processes.

## **Learning Method**

You will receive expert instruction from a HPE PPM specialist who will present the course using slide presentation and facilitated discussion. At the end of each chapter there will be review questions followed by a hands on exercise to ensure understanding of each lesson.

Each student will receive a copy of the HPE PPM Center Deployment Management manual. This manual is used throughout the course and proves a useful reference tool upon completion of the course.

#### **Duration: 1 day**

# **Who will benefit from this course?**

This course is recommended for PPM Administrators/Configurers who have already taken the PPM 9.1 Essentials and Advanced courses and have basic field experience in implementing PPM processes

## **Prerequisites for this course**

- PPM 9.1 Essentials
- PPM 9.1 Advanced

## **What can you expect to gain from this course?**

At the end of the course, you will be able to:

- Configure environment groups to manage the deployment of multi-server applications.
- Describe the major components for building package deployment processes.
- Design and configure request a workflow to model the steps, transitions, and notifications involved in a deployment process.
- Configure environments to locate and connect to remote systems during deployments.
- Design and configure object types to automate migrations during a deployment process.

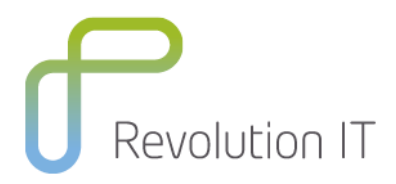

# **Course Content**

**Module 1: Course Overview** 

**Module 2: Defining Environments** 

#### **Module 3: Configuring Advanced Deployment**

- Using Application Codes
- Using Environment Groups

#### **Module 4: Configuring Package Workflows for Deployment**

**Module 5: Configuring Object Types** 

**Module 6: Configuring Object Type Commands**